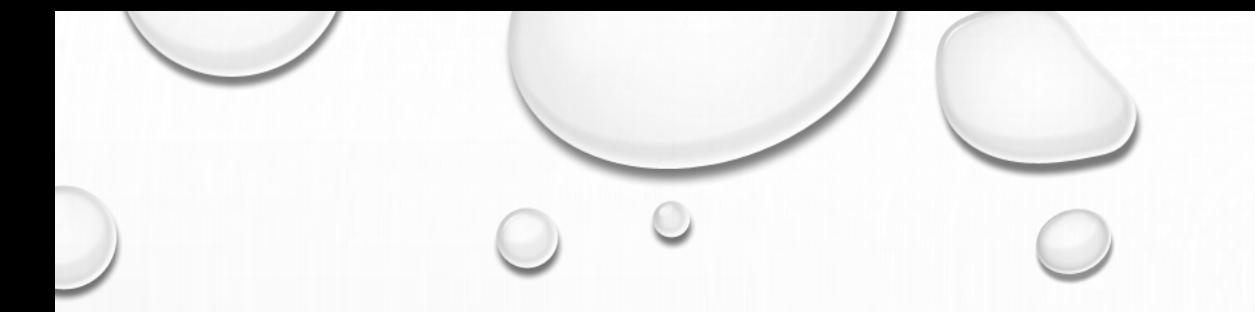

# **MATLAB**統計分析工具

盧家鋒 助理教授

國立陽明大學 物理治療暨輔助科技學系

**alvin4016@ym.edu.tw**

## 請先下載本週上課資料

- http://www.ym.edu.tw/~cflu
- 點選左欄[課程資料]
- · 下載第14週上課資料〔demodata\_L12.zip〕, 檔案大小約15KB

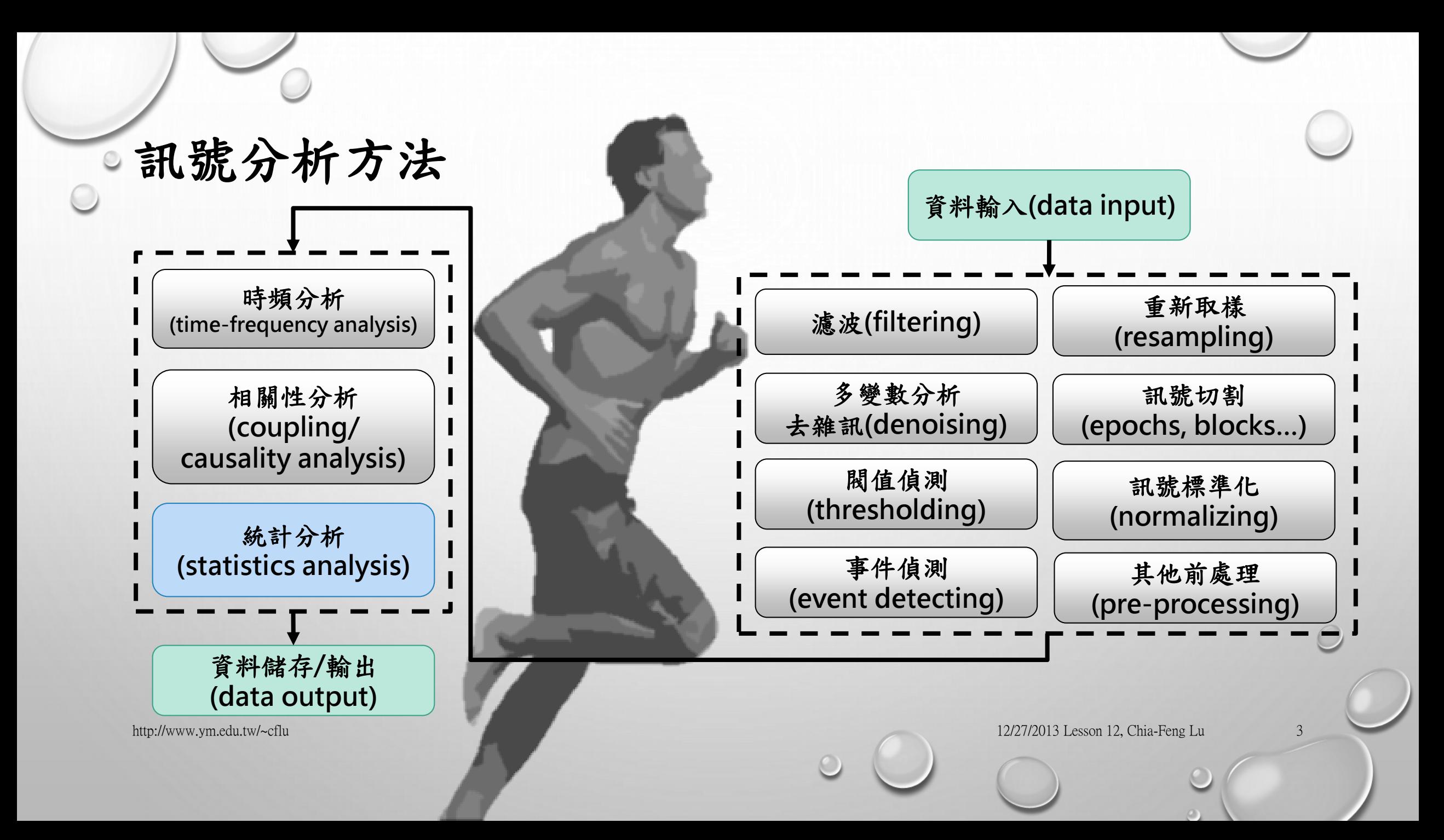

### 本週課程內容

- 描述性統計
- t檢定
- 變異數分析
- 卡方檢定
- 無母數分析
- 相關分析
- 信度分析

**H0**(**null hypothesis**):為介入治療無效

**H1**(**alternative hypothesis**):為介入治療有助於功能恢復

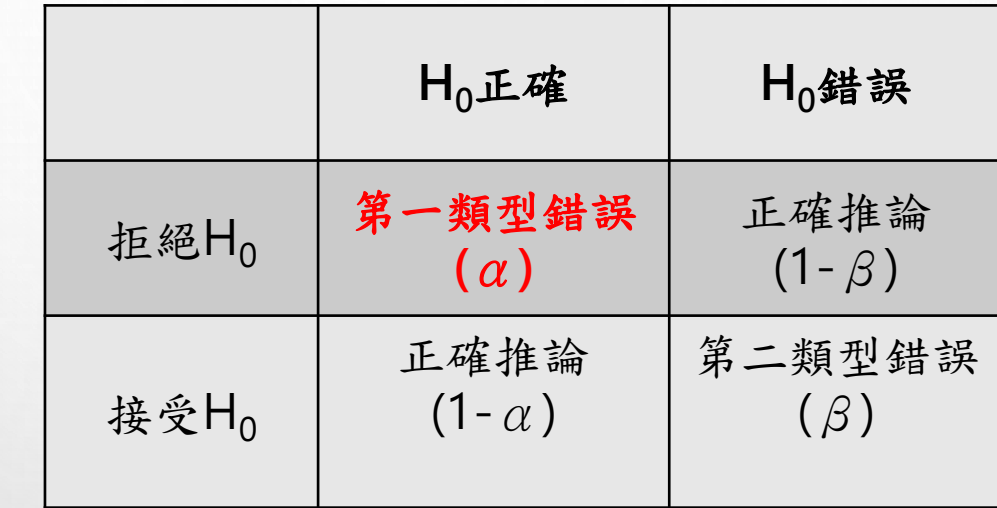

範例參考書籍:1. SPSS for 生物統計 呂桂雲審閱、張梁治、蔡志堅編著 啟英文化事業有限公司

2. Principles of biostatistics, 2nd edition.

M. Pagano and K. Gauvreau. Thomson Learning, Inc.

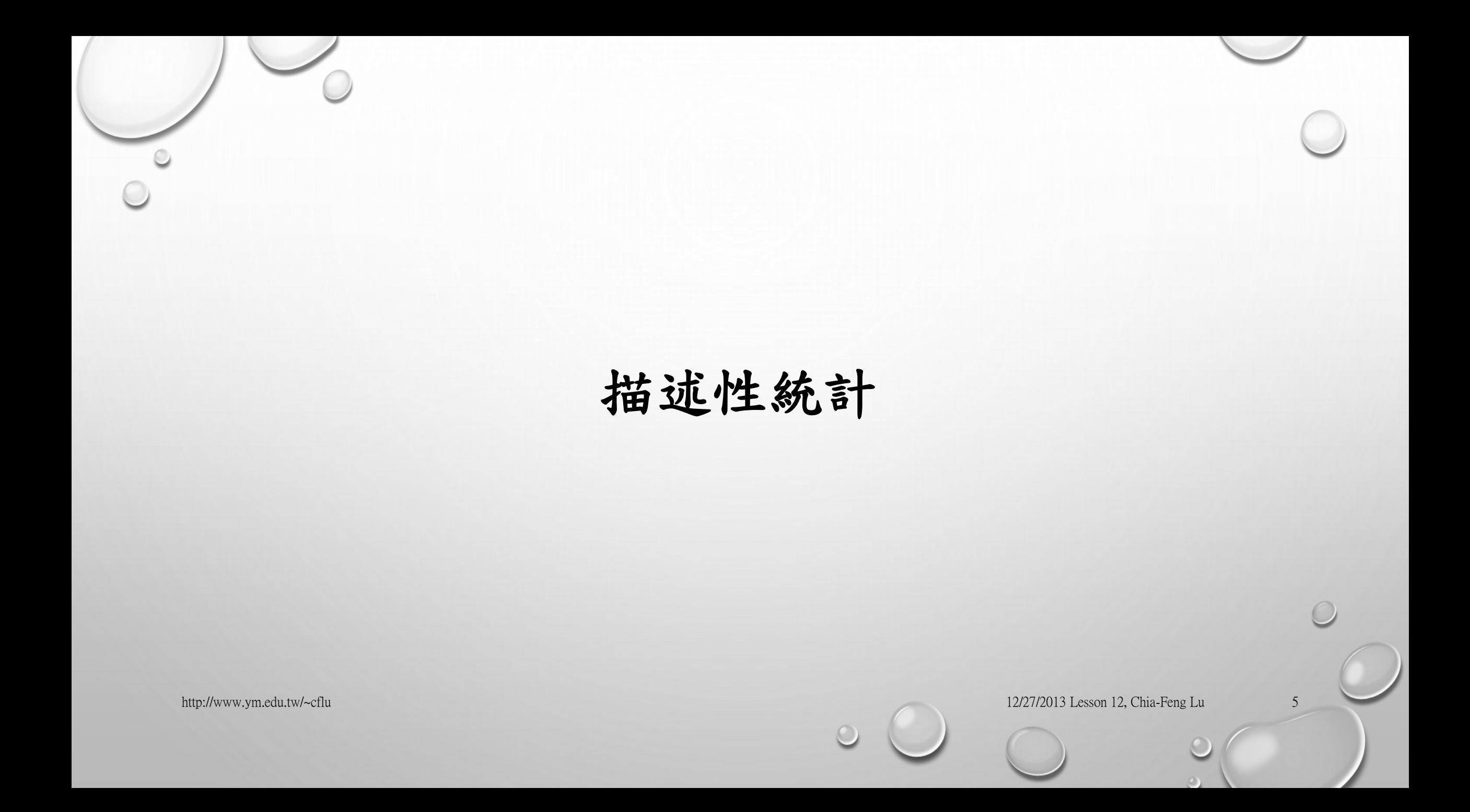

集中量數與變異量數

請參照**demodata\_L12\example\_descriptive.m**

- < Central location >
	- 算術平均數**(mean)**
	- 中位數**(median)**
	- 眾數**(mode)**
- < variation>
	- 全距**(range)**
	- 標準差**(standard deviation)**

- mean(X,dim)
- median(X,dim)
- [M,F]=mode(X,dim)
- range(X,dim)
- std(X,dof,dim)
	- dof=1→ 除以 $N$
	- dof=0→ 除以N-1 (樣本標準差)

請參照**demodata\_L12\example\_descriptive.m**

次數統計

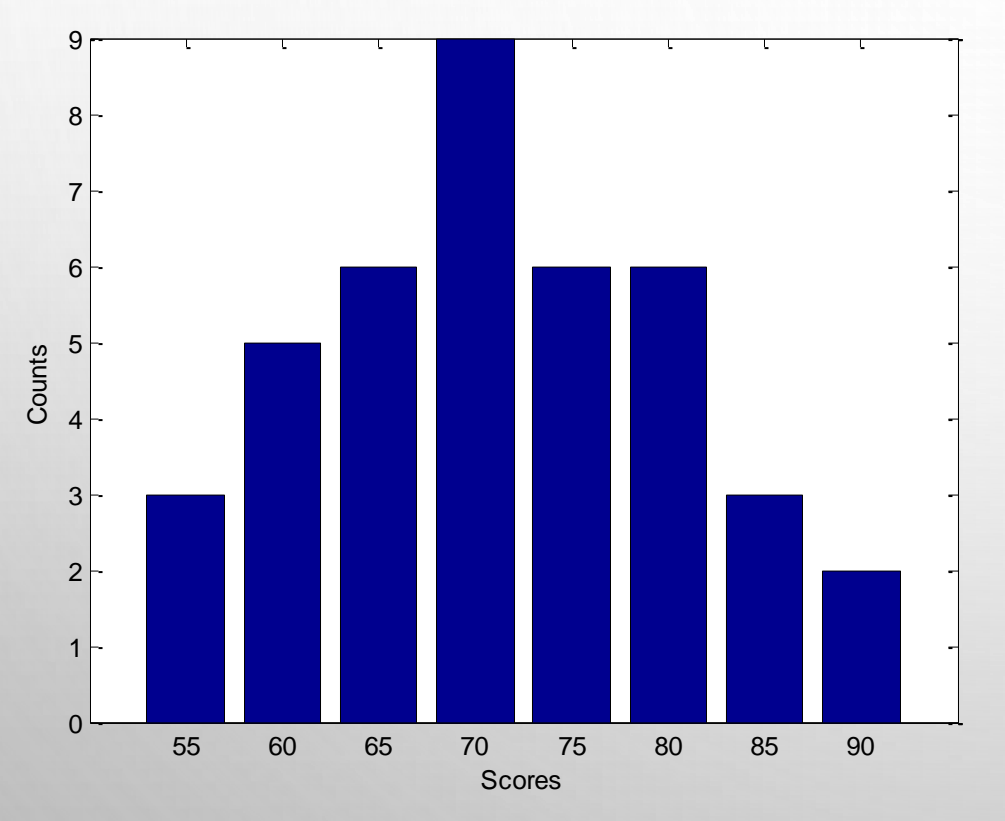

- 次數分配長條圖 [Count,Center]=hist(X,binNumber)
	- [Count, Center] = hist(X, binCenter)

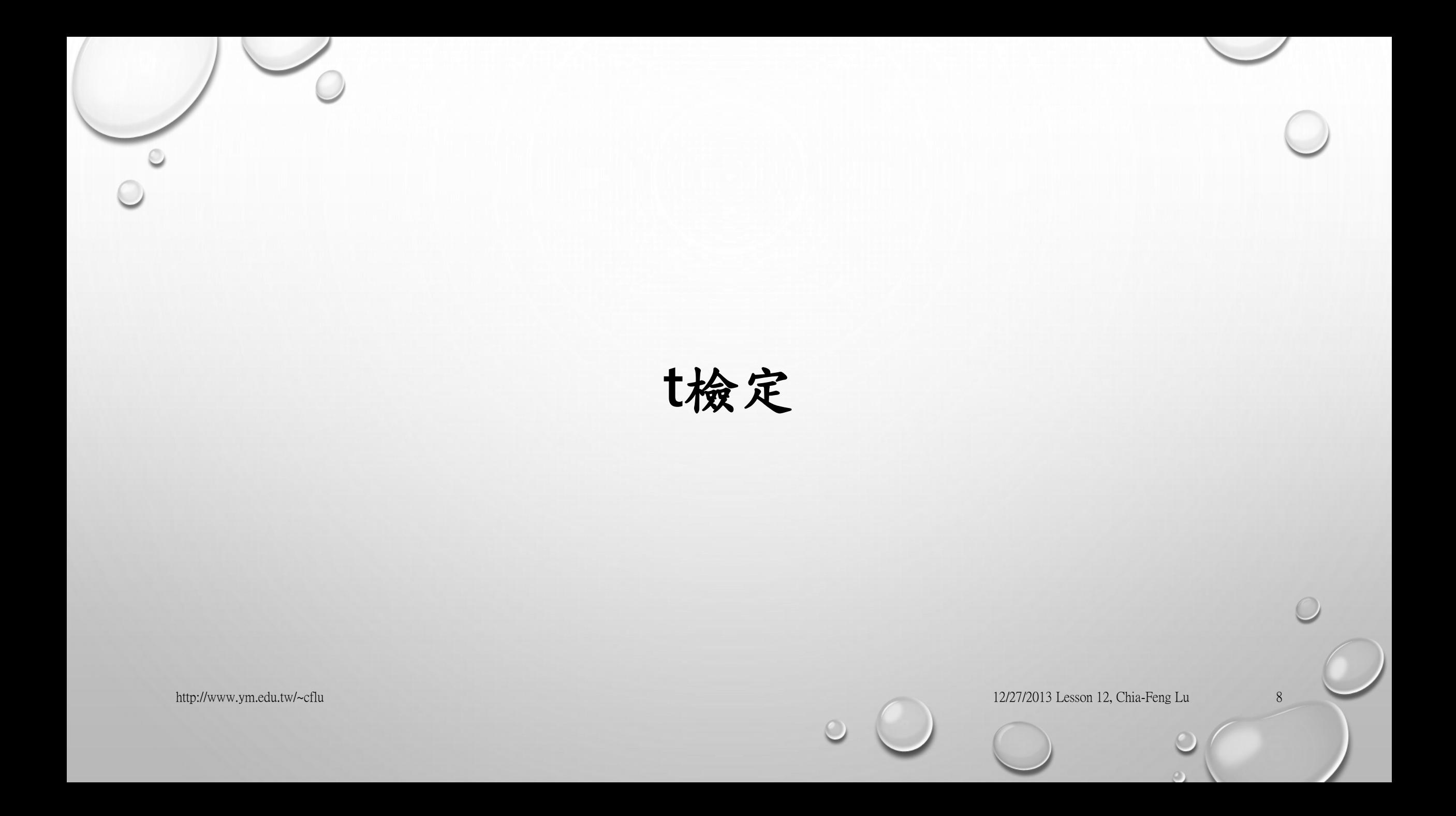

## 平均數差異檢定**(**連續變數**)**

- 獨立樣本**t**檢定**(two-sample t test)**
- 單一樣本**t**檢定**(one-sample t test)**
- 成對樣本**t**檢定**(paired-sample t test)**
- ttest2(X, Y, alpha)
- ttest(X, mean, alpha)
- ttest(X1,X2,alpha)

- 母群體中每一樣本的抽取機率均等且獨立 樣本為常態分佈
- 用於比較的群體分散情形相似

## 獨立樣本**T**檢定**(TWO-SAMPLE T TEST)**

請參照**demodata\_L12\example\_2samplettest.m**

- F檢定兩群體變異數同質性
- 如兩群體變異數相同→
- 如兩群體變異數不同→
- $[H,P]$ =vartest2(X,Y,alpha)
	- [H,P,CI,STATS]=ttest2(X,Y,alpha,'vartype','equal')
	- [H,P,CI,STATS]=ttest2(X,Y, alpha,'vartype','unequal')

• 單尾檢定

- ttest2(X, Y, 'tail', 'right') (test if X>Y)
- 信賴區間均正或均負為顯著

## 成對樣本**T**檢定**(PAIRED-SAMPLE T TEST)**

請參照**demodata\_L12\example\_pairttest.m**

• 成對樣本X1與X2 • [H, P, CI, STATS] = ttest(X1, X2, alpha)

- 單尾檢定 •  $ttest(X1,X2, 'right')$  (test if  $X1 > X2$ )
- 信賴區間均正或均負為顯著

## 單一樣本**T**檢定**(ONE-SAMPLE T TEST)**

請參照**demodata\_L12\example\_1samplettest.m**

• 檢定X之平均值是否與M相同 • [H,P,CI,STATS]=ttest(X, M, alpha)

• 單尾檢定

- ttest(X,M, 'tail','right') (test if X>M)
- 信賴區間均正或均負為顯著

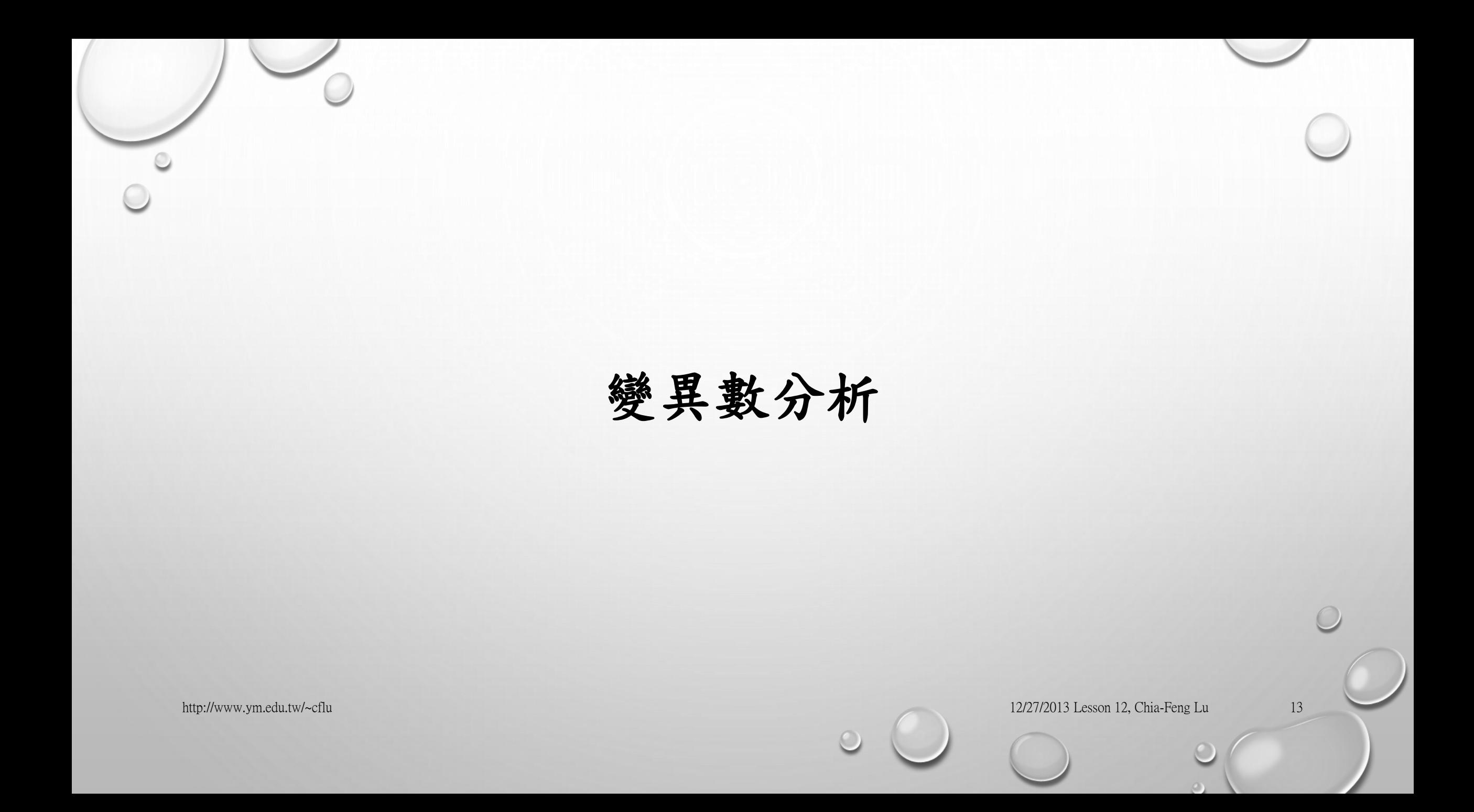

## 變異數分析**(**檢定多個群體**/**因子的平均數差異**)**

- 單因子變異數分析**(one-way ANOVA)**
- 雙因子變異數分析**(two-way ANOVA)**
- 多因子變異數分析**(N-way ANOVA)**
- 事後檢定

**(posteriori comparisons, post-hoc)**

- 母群體中每一樣本的抽取機率均等且獨立
- 樣本為常態分佈
- 用於比較的群體分散情形相似
- 各變異來源的變異量須相互獨立
- 
- anova1(X, group)
- anova2(X, repetition)
- anovan(X, {factor1 factor2 ...})
- multcompare(Stats,'ctype','scheffe')

## 單因子變異數分析**(ONE-WAY ANOVA)**

請參照**demodata\_L12\example\_1wayANOVA.m**

- 檢定多個群體的平均數差異 [p,ANOVAstats,Stats]=anova1(X,group)
- 學會輸入引數的格式**!!**

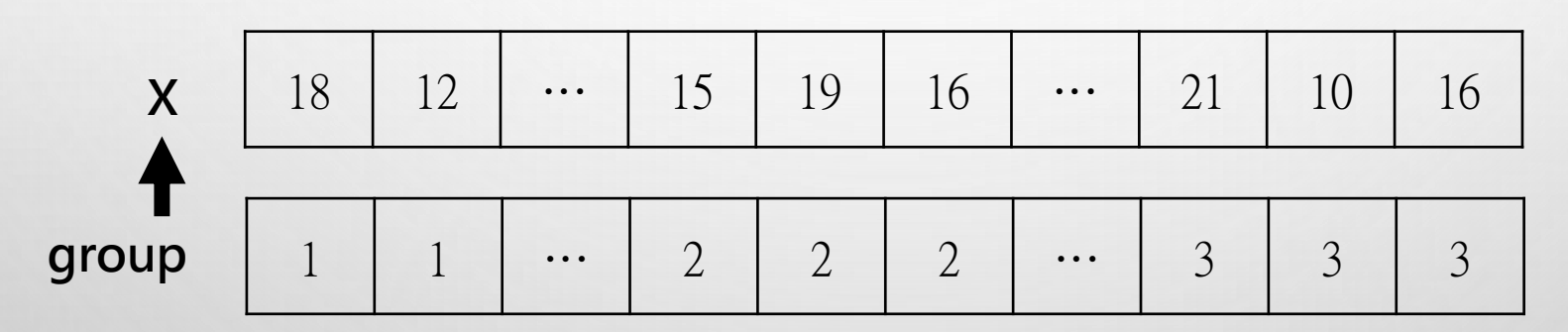

• Post-hoc事後檢定 •  $[comp,m] = multcompare(Stats, 'ctype', 'scheffe')$ 

## 雙因子變異數分析**(TWO-WAY ANOVA)**

請參照**demodata\_L12\example\_2wayANOVA.m**

- 檢定多個變因群體平均數差異 [p,table,Stats]=anova2(X,rep)
- 學會輸入引數的格式**!!**

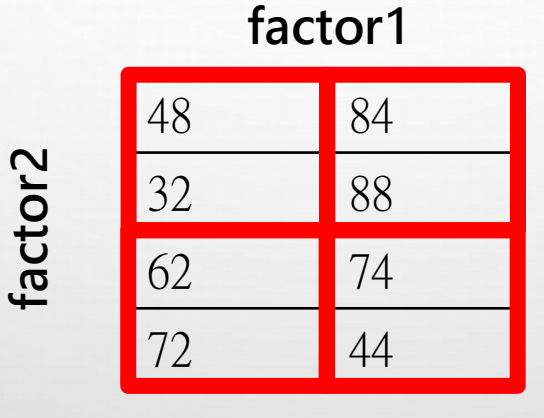

**repetition =2**

- 注意雙因子間是否有交互關係
- 視需要進行Post-hoc事後檢定

## 多因子變異數分析**(N-WAY ANOVA)**

請參照**demodata\_L12\example\_NwayANOVA.m** 以雙因子為例,各情況量測數量不同時

- 檢定多個群體的平均數差異 [p,table,Stats]=anovan(X,{factor1 factor2})
- 學會輸入引數的格式**!!**

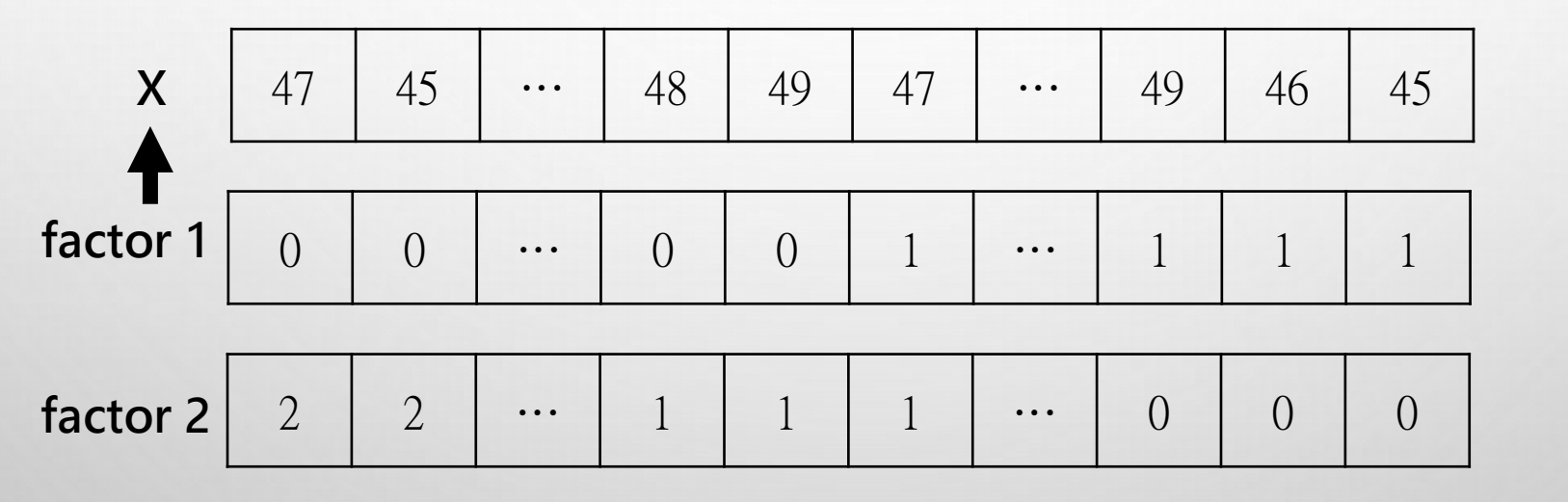

• Post-hoc事後檢定

• [comp,m] = multcompare(Stats,'ctype','scheffe','dimension',dim)

### 相依樣本多因子變異數分析 **(REPEAT MEASURE N-WAY ANOVA)**

請參照**demodata\_L12\example\_rm1wayANOVA.m demodata\_L12\example\_rm2wayANOVA.m**

- 檢定多個群體的平均數差異 [p,table,Stats]=anovan(X,{factor1 factor2} ,'random',2)
- 學會輸入引數的格式**!!** (以相依單因子為例)

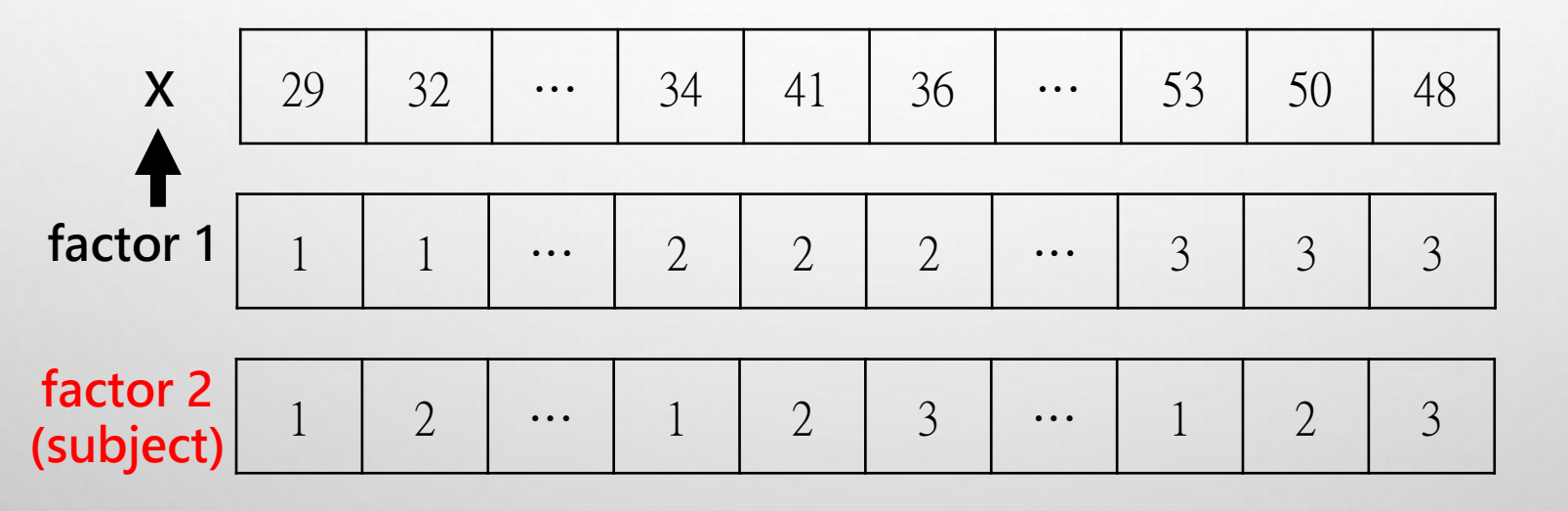

• Post-hoc事後檢定

[comp,m] = multcompare(Stats,'ctype','scheffe','dimension',1)

卡方檢定**/**無母數檢定

http://www.ym.edu.tw/~cflu 12/27/2013 Lesson 12, Chia-Feng Lu 19

 $\bigcirc$ 

## 卡方檢定**(Chi-square Test)-**類別變數

- 適合度檢定(goodness of fit)
- 百分比同質性檢定 (homogeneity of proportions)
- 獨立性檢定(independence)
- 改變的顯著性檢定McNemar's (significance of change)

• **ChiSquareTest(X,alpha)**

• **mcnemar(X,alpha)**

## 卡方檢定**(Chi-square Test)**

請參照**demodata\_L12\example\_chi2test.m**

- 2x2列聯表 [H, P, chisquare] = ChiSquareTest(X, alpha)
	- [H, P, chisquare] = mcnemar(X, alpha)

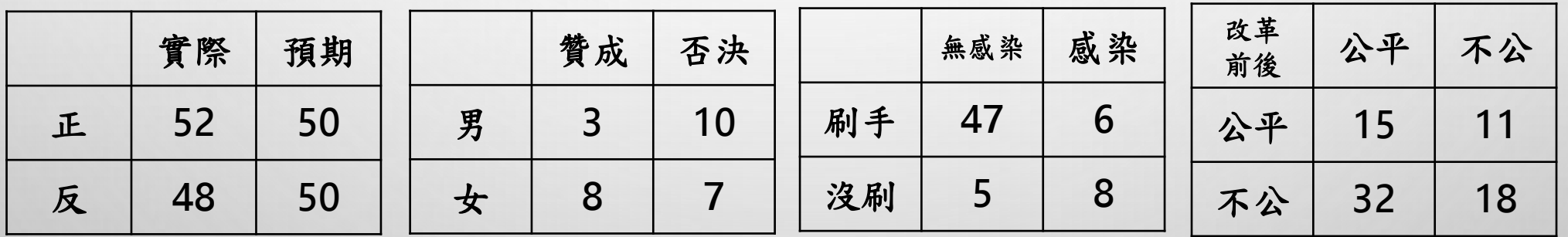

## 無母數分析**(NON-PARAMETRIC)**

請參照**demodata\_L12\example\_signrank.m**

- Wilcoxon符號化等級檢定(sign rank) [P,H,Stats]=signrank(X1,X2,'alpha',alpha)
	- 比較相依樣本差距,中位數是否為0

請參照**demodata\_L12\example\_ranksum.m**

- Wilcoxon等級和檢定( rank sum)
- [P,H,Stats]=ranksum(X,Y,'alpha',alpha)
- 比較獨立兩樣本,中位數是否相等

#### 母群體不需要假設為常態分布或近似常態分布

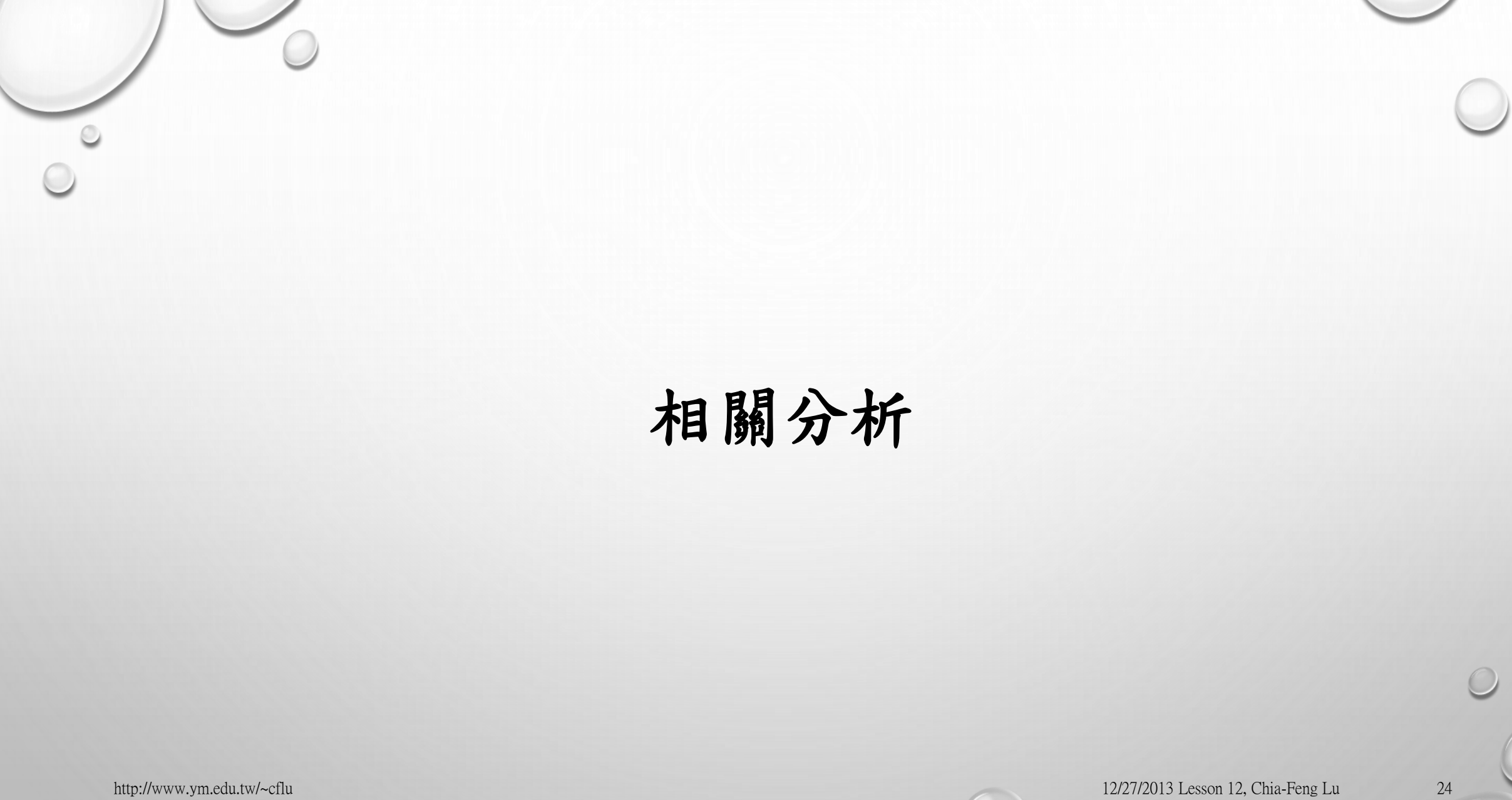

 $\circ$ 

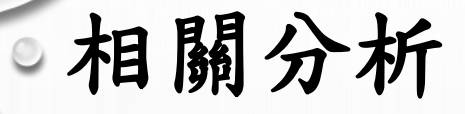

請參照**demodata\_L12\example\_corrtest.m**

- Pearson相關係數
- Spearman等級相關係數
	- 無母數統計方法

•  $[R, P] = CORR(X)$ 

•  $[R, P] = CORR(X, Y)$ 

- $[R, P] = CORR(...,'type','spec)$
- [R,P]=CORR(... ,'type','Kendall')

兩變相間互為獨立

**Pearson**相關係數對於異常值較為敏感

### 線性迴歸

請參照**demodata\_L12\example\_corrtest.m**

- $P = \text{POLYFIT}(X, Y, N)$ 
	- Y= P(1)\*X^N + P(2)\*X^(N-1) +...+ P(N)\*X + P(N+1).
	- 當N=1  $\rightarrow$  Y=P(1)\*X+P(2)

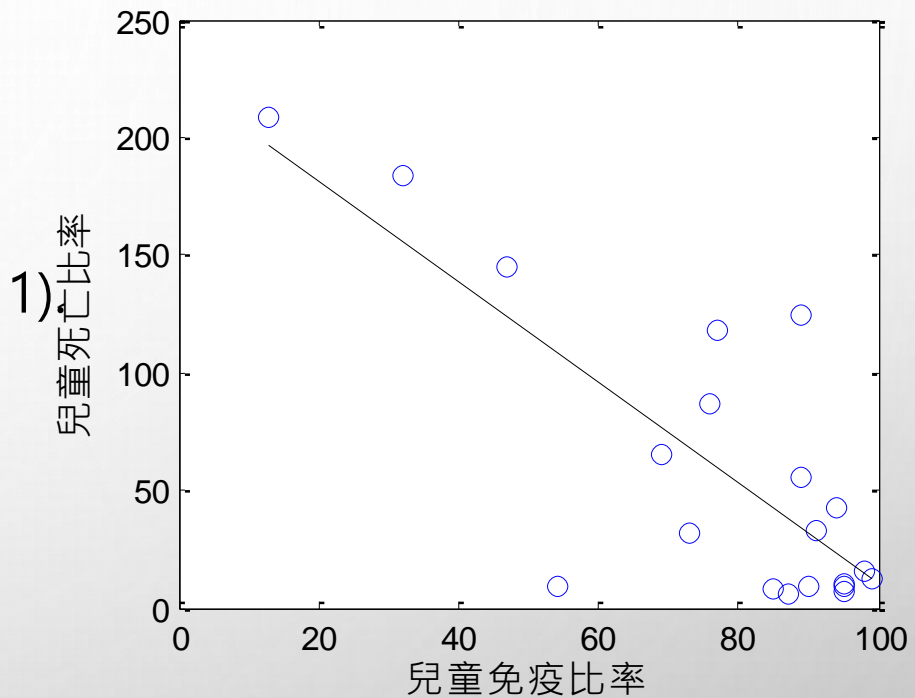

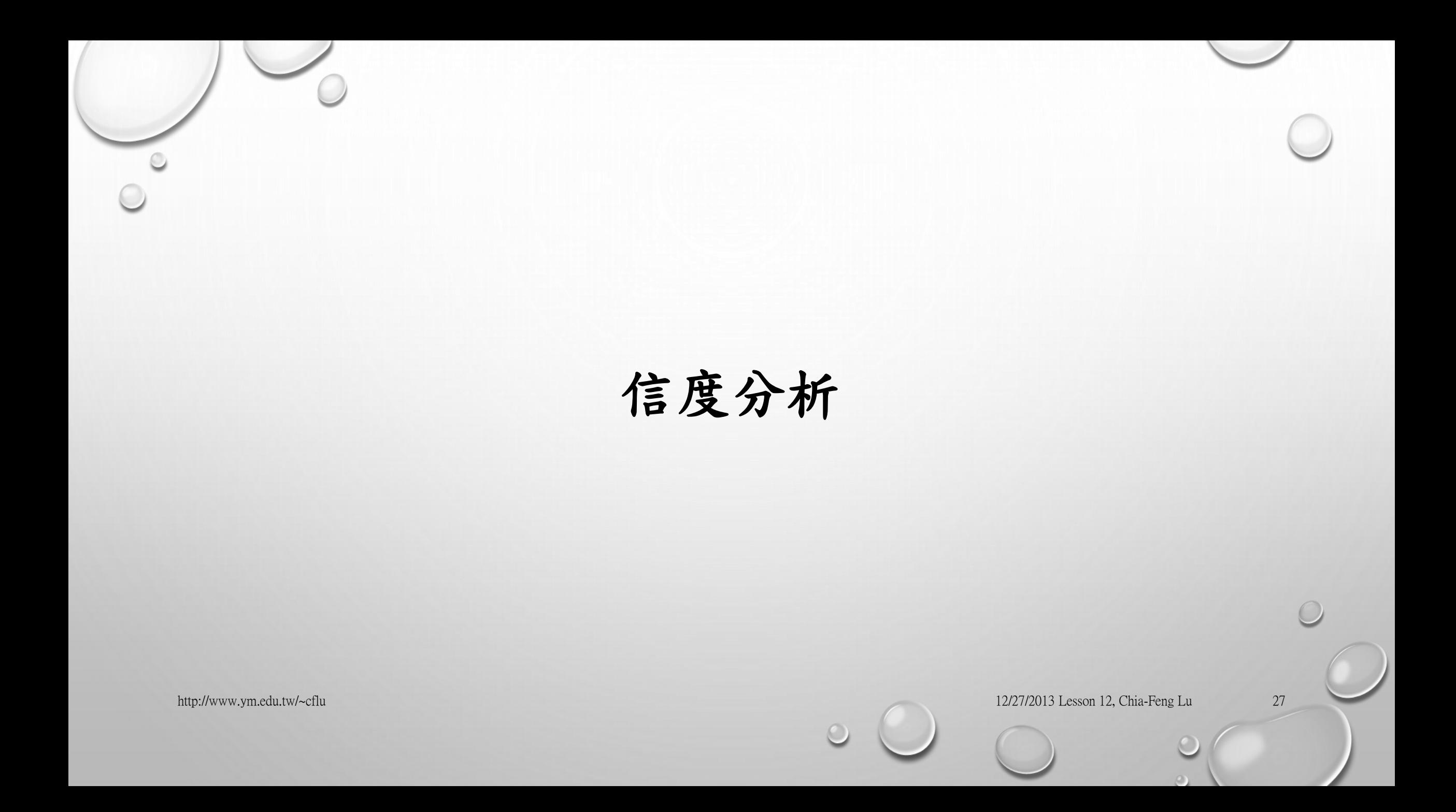

#### 組內相關係數**(INTRACLASS CORRELATION COEFFICIENT)**

• 六種不同模型的ICC

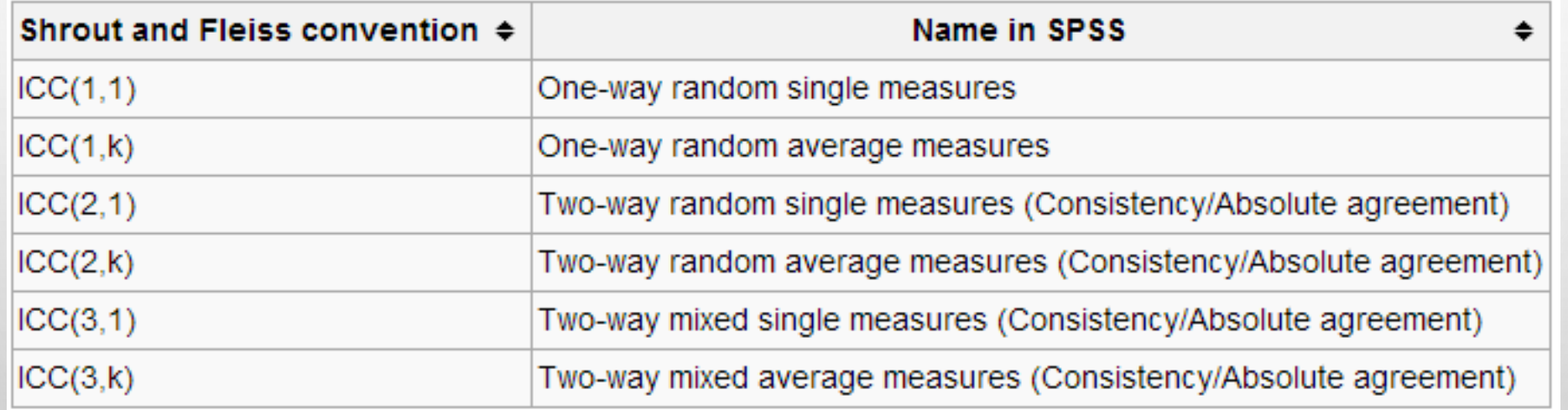

 計算重複量測的依變項相關性,兩個變項間可以是相依的 (dependent)。 可計算小族群的相關性,受試者<15,不會受到小族群的影響。

#### 組內相關係數**(INTRACLASS CORRELATION COEFFICIENT)**

請參照**demodata\_L12\example\_ICC.m**

- 針對同一測量做不同時間點重複量測的信度
	- 假設兩時間點中間無影響測量值的關鍵變因,僅就量測方式之信度做探討

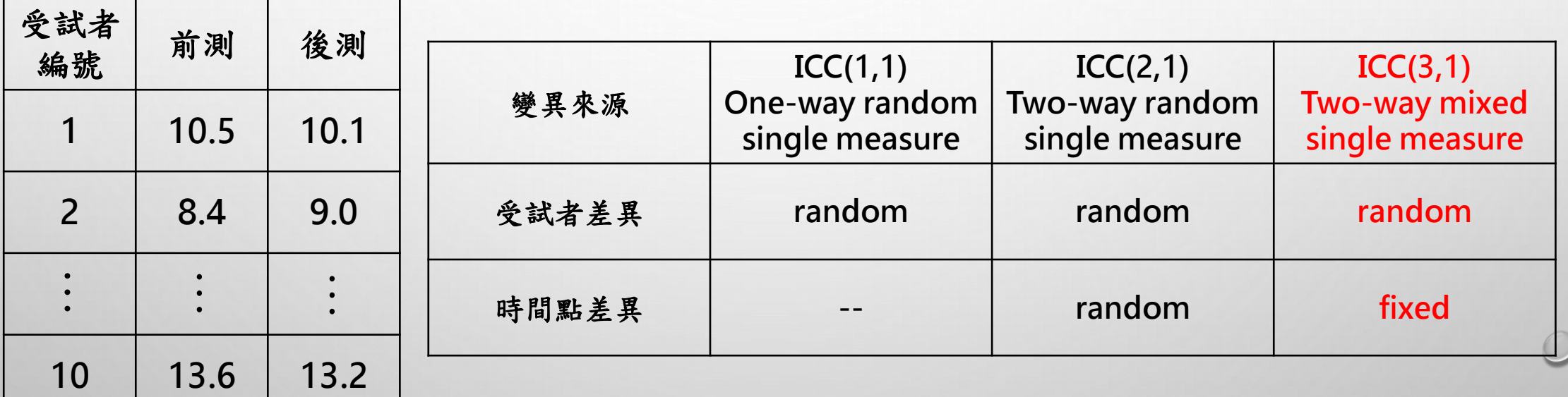

# **THE END**

http://www.ym.edu.tw/~cflu

http://www.ym.edu.tw/~cflu 12/27/2013 Lesson 12, Chia-Feng Lu 30

 $\bigcirc$ 

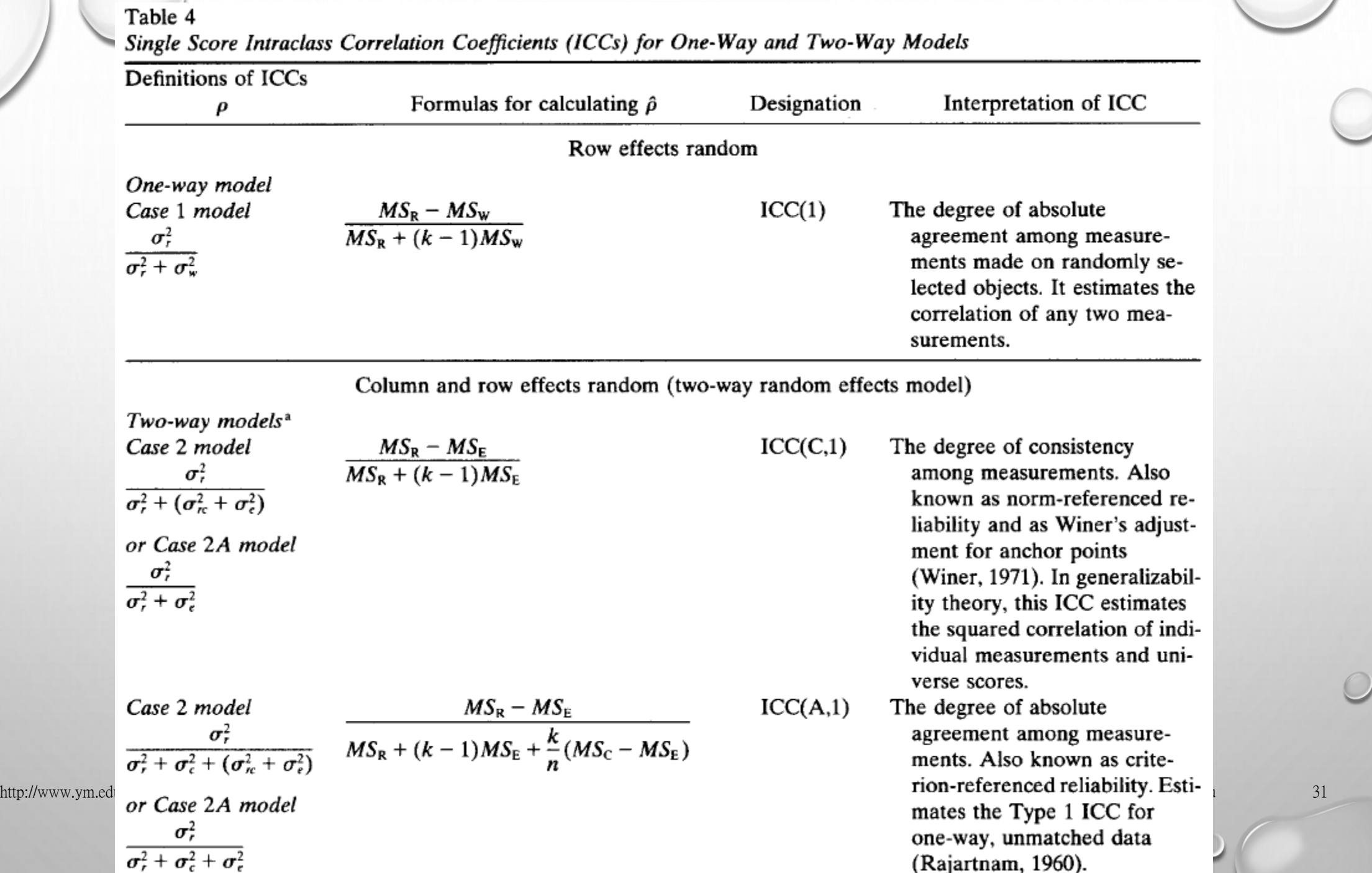

Column effects fixed, row effects random (two-way mixed effect model)

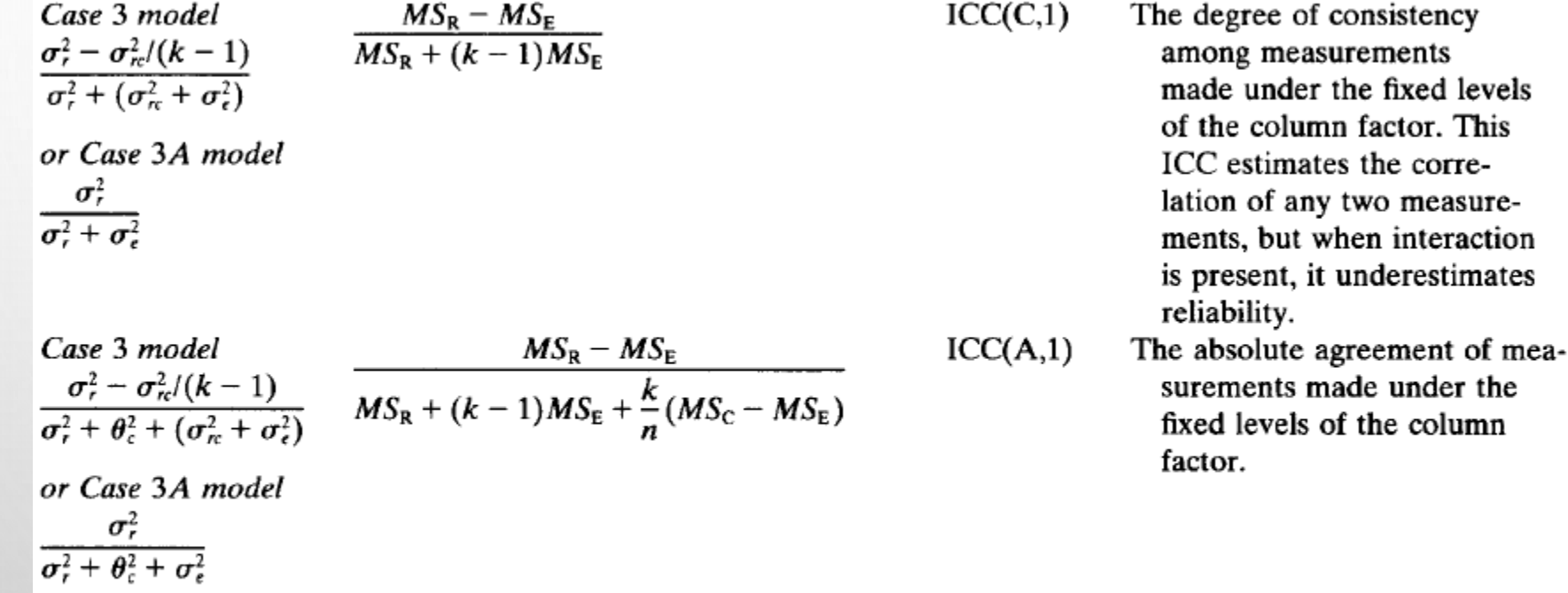

*Note.*  $MS_R$  = mean square for rows;  $MS_w$  = mean square for residual sources of variance;  $MS_E$  = mean square error;  $MS_C$  = mean square for columns.

In the event of data with a two-way classification for which the column variance is zero (i.e.,  $\sigma_c^2 = 0$  or  $\theta_c^2 = 0$ , depending on the model), a one-way model should be used. Thus even though test scores on  $k$  parallel tests can be classified by test and test taker, he column variance by definition is zero, which means that a one-way model applies.

#### http://www.ym.edu.tw/~cflu 12/27/2013 Lesson 12, Chia-Feng Lu 32

factor. This

the column

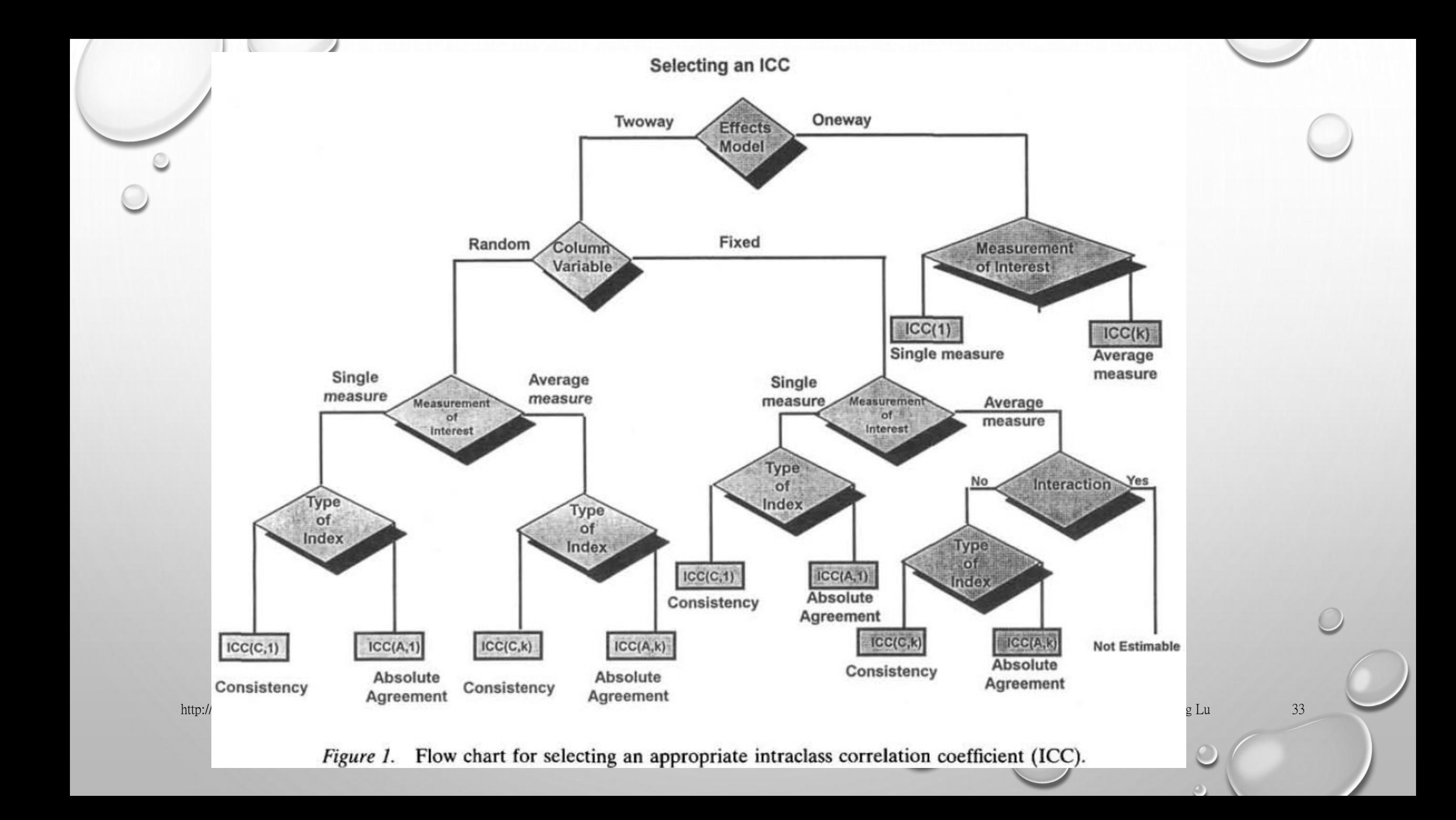